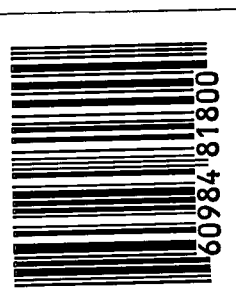

J

 $\lambda$ 

Å

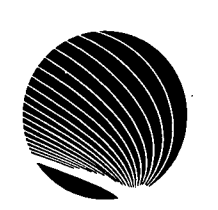

## **HORAIRE DES ATELIERS DU SIGNET AVRIL 1995**

**Heures : 10h 30** 

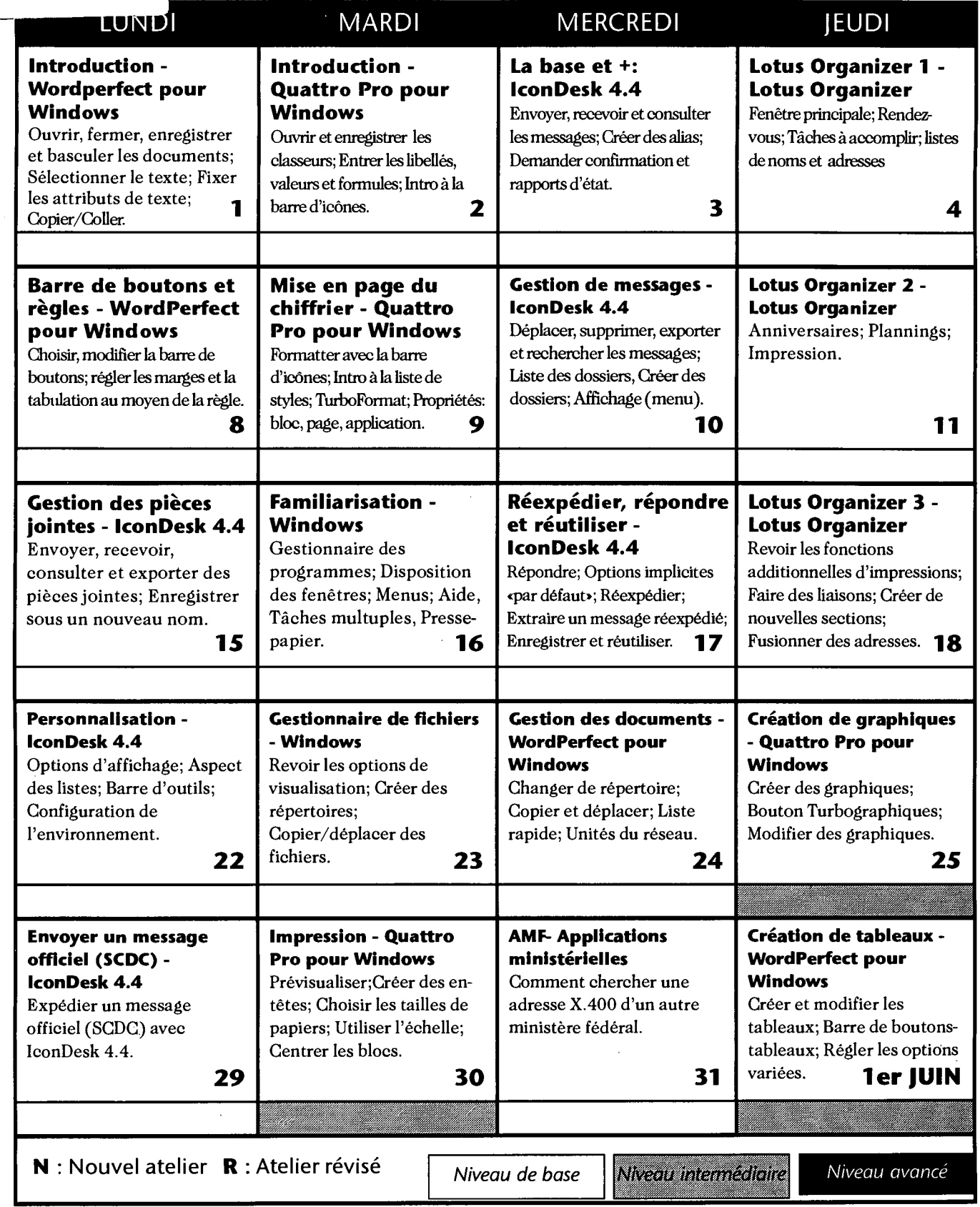

**English schedule on reverse side**